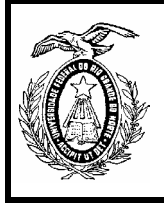

**Universidade Federal do Rio Grande do Norte – Centro de Tecnologia Departamento de Engenharia de Computação e Automação DCA-0399 - Métodos Computacionais para Engenharia Civil Professore: Fábio Meneghetti Ugulino de Araújo**

Aluno(a): **\_\_\_\_\_\_\_\_\_\_\_\_\_\_\_\_\_\_\_\_\_\_\_\_\_\_\_\_\_\_\_\_\_\_\_\_\_\_\_\_\_\_\_\_\_\_\_. Data:\_\_ \_/\_\_\_\_\_/\_\_ \_\_.**

## **Lista de Exercícios da 1ª Unidade**

- 1. Uma máquina de 8 bits possui β = 4 e t = 4. Determinar:
- a) O maior número que pode ser representado na máquina;
- b) A sua precisão.
- c) Representar o número 8,5 nessa máquina
- 2. Uma máquina de 16 bits possui β = 7 e t = 9. Determinar:
- a) O maior número que pode ser representado na máquina;
- b) A sua precisão.
- c) Representar o número 81,15 nessa máquina

*Sugestão: Repetir o exercício para diferentes números de bits, diferentes bases (*β *de 2 à 9) e diferentes números de dígitos significativos (t de 1 à* β*-3).* 

3. Resolver o sistema abaixo usando substituição reversa.

$$
\begin{cases} 5x_1 + 2x_2 - x_3 = 5 \\ 4x_2 + 2x_3 = 3 \\ -3x_3 = -1 \end{cases}
$$

- 3.1. Escreva uma rotina para Scilab, implementando o método da substituição reversa e compare o resultado com aquele obtido manualmente.
- 4. Resolver o sistema abaixo usando o método de Gauss e calcule o determinante da matriz **A**.

 $\overline{\mathcal{L}}$  $\mathbf{I}$ ┤  $\left\lceil \right\rceil$  $-3x_2 - 3x_3 = + 4x_2 - 3x_3 =$  $+3x_2 - x_3 =$  $2x_1 - 3x_2 - 3x_3 = -1$  $4x_1 + 4x_2 - 3x_3 = 3$  $2x_1 + 3x_2 - x_3 = 5$ 1  $3\lambda_2$   $3\lambda_3$  $_1$  +  $\mathbf{H}$   $_2$   $\mathbf{J}$   $\mathbf{M}$ <sub>3</sub>  $1 + 3\lambda_2 - \lambda_3$  $x_1 - 3x_2 - 3x$  $x_1 + 4x_2 - 3x$  $x_1 + 3x_2 - x$ 

> 4.1. Escreva uma rotina para Scilab, implementando o método de Gauss. Utilize esta rotina em conjunto com a rotina para substituição reversa e compare o resultado com aquele obtido manualmente.

5. Resolver o sistema abaixo através do método de Jordam e calcule o determinante da matriz **A**.

 $\overline{\mathcal{L}}$  $\mathbf{I}$ ┤  $x_1 + x_2 + 2x_3 = 4$  $-x_2 - x_3 = -x_2 - x_3 =$ 1  $2x_1 - x_2 - x_3 = 0$ 1  $\lambda_2$   $\lambda_3$  $1 - \lambda_2 - \lambda_3$  $x_1 - x_2 - x$  $x_1 - x_2 - x$ 

- 5.1. Escreva uma rotina para Scilab, implementando o método de Jordam e compare o resultado com aquele obtido manualmente.
- 6. Resolver o sistema abaixo através do método da fatoração LU.

 $\overline{\mathcal{L}}$  $\mathbf{I}$ ┤  $4x_1 + 6x_2 - 2x_3 = 10$  $-9x_2 - 9x_3 = + 4x_2 - 3x_3 =$  $6x_1 - 9x_2 - 9x_3 = -3$  $4x_1 + 4x_2 - 3x_3 = 3$ 1  $\mathcal{N}_2$   $\mathcal{N}_3$  $_1$  +  $\mathbf{u}_2$   $\mathbf{v}_3$  $1 + 0\lambda_2 - 2\lambda_3$  $x_1 - 9x_2 - 9x$  $x_1 + 4x_2 - 3x$ 

- 6.1. Escreva uma rotina para Scilab, para efetuar a fatoração LU. Adapte sua rotina de substituição reversa, para que possa realizar também substituição direta. Utilize a rotina de fatoração LU em conjunto com as rotinas para substituição reversa e direta e compare o resultado com aquele obtido manualmente.
- 7. Resolver o sistema abaixo pelo método de Jacob, com tolerância  $\epsilon = 10^{-2}$ , número máximo de iterações  $t_{\text{max}} = 5$  e  $\mathbf{x}^{(0)} = [0 \ 0]^T$ :

 $\overline{\mathcal{L}}$ ⇃  $\left\lceil \right\rceil$  $+ 2x_2 =$  $-x<sub>2</sub> =$  $2x_2 = 3$  $2x_1 - x_2 = 1$  $_1$  + 2 $x_2$ 1  $\mathcal{N}_2$  $x_1 + 2x$  $x_1 - x$ 

- 7.1. Escreva uma rotina para Scilab, implementando o método de Jacob e compare o resultado com aquele obtido manualmente.
- 8. Resolver o sistema abaixo pelo método de Gauss-Seidel, com tolerância  $\epsilon = 10^{-3}$ , número máximo de iterações  $t_{\text{max}} = 10 \text{ e } \mathbf{x}^{(0)} = [0 \ 0 \ 0 \ 0]^{\text{T}}$ :

 $2x_1 + 4x_2 + x_3 + 20x_4 = 45,6$  $\overline{ }$  $\mathbf{I}$  $\overline{ }$  $\begin{cases} x_1 + 2x_2 + 10x_3 + x_4 = 0 \end{cases}$  $\left[ 20x_1 + x_2 + x_3 + 2x_4 \right] = 33$  $+10x_2 + 2x_3 + 4x_4 =$  $2x_2 + 10x_3 + x_4 = 43,5$  $10x_2 + 2x_3 + 4x_4 = 38,4$  $_1 + 2\lambda_2 + 10\lambda_3 + \lambda_4$  $_1$  +  $10\lambda_2$  +  $2\lambda_3$  +  $\lambda_4$  $x_1 + 2x_2 + 10x_3 + x$  $x_1 + 10x_2 + 2x_3 + 4x$ 

> 8.1. Escreva uma rotina para Scilab, implementando o método de Gauss-Seidel e compare o resultado com aquele obtido manualmente.

*Sugestão: Resolver os exercícios do capítulo 2 do livro: Cáculo Numérico com Aplicaçãoe, (Barroso et.al.,1987).*